## iPhone Basics

Wed. Dec. 11, 2013

"for the beginner"

Mockingbird Public Library I:00 PM 12/12/2013

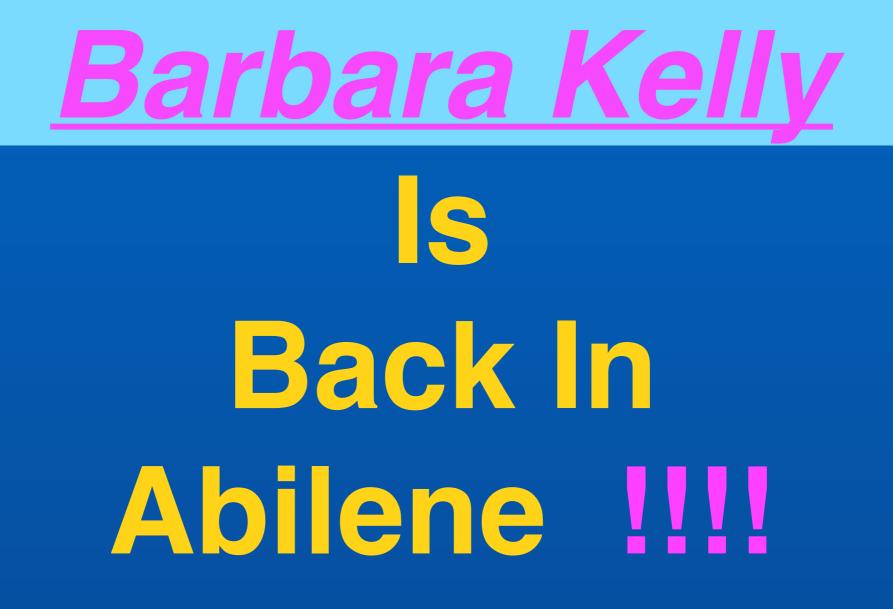

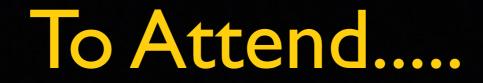

You don't have to register.

Seating is not limited!

We do not sell your e-mail address. It's how we notify you!

No fees!

You can remain anonymous.

You don't have to know anything about iPhone!

You don't have to know your Apple ID or password!

Let's Turn Off Our Ringers If you toggle to Orange Your ringer is off!

If You Have To Leave Please Feel Free!

# Ways To Improve the Class! I Need Feedback!

Leave a comment on my web site!

Go here... <u>tommillermachelp.com</u>

I am The iPhone Evangelist Hold up your iPhone

Repeat after me!

"This is my iPhone

It is the best device of it's kind!" (on the planet)

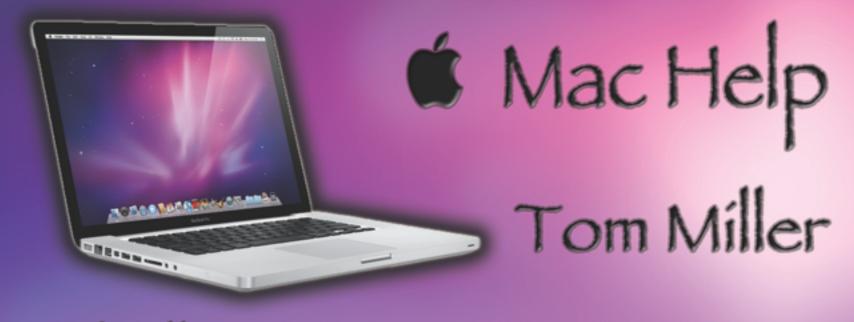

### tdmill@me.com 325-518-6662

### The Library does not [and is not] offer this presentation!

We are all volunteers. Presentation is free of charge. Thanks to the library for providing the facility. Thanks to Barbara Kelly and Bill Emery, Bob Kolquist

## tommillermachelp.com

## My Website

# Every slide is there!

## Learn "iPhone"

| ●●●○○ AT&T 🗟      | 5:12 AM                                                      | ୶ 🕸 100%     | •      |
|-------------------|--------------------------------------------------------------|--------------|--------|
| ् iphone secr     | rets                                                         | 2200 Result  | s 🕲    |
| iPhone<br>secrets | Tips & Trick<br>iPhone Sect<br>Intelligenti Lta<br>***** (9) | * OPEN       | iF     |
| UPD,              | ATED FOR                                                     | IOS 7        |        |
|                   |                                                              | 35           |        |
| THE               | Bestselling                                                  | Guide        |        |
| to H              | lidden Feat<br>Tips & Tric                                   | tures,<br>ks |        |
|                   | FEATURED BY:                                                 | (COOLER      |        |
| ☆ 🗉               | $(\mathcal{T})$                                              | Q            | r\$1   |
| Featured Top Char | ts Near Me                                                   | Search U     | pdates |

### There's an App for That!

## Use Spotlight to Open an App

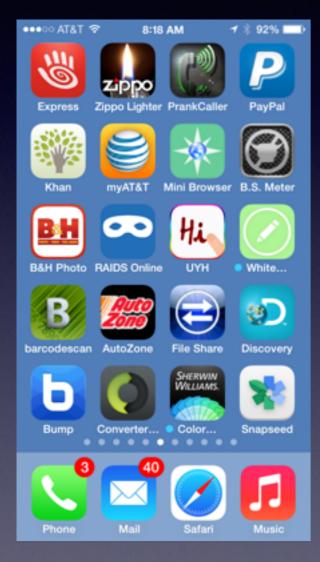

How many apps are there on this iPhone?

The dots represent Home Screens!

Use "Search" To Find an App!

Pull down from the middle of a screen!

| ••••○ AT&T 夺          | 8:24 A        | M 7       | \$ 94% 🖙 +       |
|-----------------------|---------------|-----------|------------------|
| ୍ Search iP           | hone          |           | Cancel           |
| 0                     |               |           |                  |
|                       | hursday<br>12 |           | fo               |
| Messages C            | alendar       | Photos    | Camera           |
| <b>&gt;&gt;&gt;</b> • |               | •         |                  |
| Videos                | Notes         | Reminders | Clock            |
|                       |               |           |                  |
|                       |               | ~~~       | - 20 Q<br>- 20 M |
| iTunes Store Pho      | one Books     | Stocks    | Navigation       |
| QWE                   | RT            | YU        | ΙΟΡ              |
| ASD                   | FG            | ΗJ        | KL               |
| ο Ζ X                 | CV            | BN        | M                |
| 123 🌐 🍳               | sp            | ace       | Search           |

# Be Up To Date

1 🕴 34% 🔳

date.

| •••⊙ AT&T 🗢   | 8:11 PM     | <b>1</b> ∦ 33% ∎⊃ | ●●●○○ AT&T 🗢                                                                                                    | 8:07 PM                        |
|---------------|-------------|-------------------|----------------------------------------------------------------------------------------------------|--------------------------------|
| Settings      | General     |                   | Control Sector Control Sector Con | oftware Update                 |
|               |             |                   |                                                                                                    |                                |
| About         |             | >                 |                                                                                                    |                                |
| Software Up   | date        | >                 |                                                                                                    |                                |
|               |             |                   | Your so                                                                                                    | iOS 7.0.4<br>ftware is up to d |
| Siri          |             | >                 |                                                                                                    |                                |
| Spotlight Sea | arch        | >                 |                                                                                                    |                                |
| Text Size     |             | >                 |                                                                                                    |                                |
| Accessibility |             | >                 |                                                                                                    |                                |
|               |             |                   |                                                                                                    |                                |
| Usage         |             | >                 |                                                                                                    |                                |
| Background    | App Refresh | >                 |                                                                                                    |                                |
|               |             |                   |                                                                                                    |                                |

# Why Are Updates "Grayed" Out?

Have to be on Wi-Fi to get updates!

# Disable Advertising Tracking

# **Guard Your Privacy**

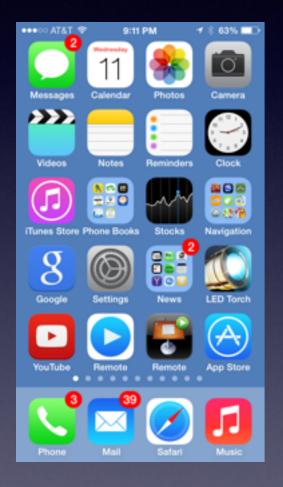

| •••• A      | rat � 9:10 ₽   | PM      | <b>1</b> ≈ 63% <b>E</b> D |  |
|-------------|----------------|---------|---------------------------|--|
|             | Settin         | ngs     |                           |  |
| 0A0         | Cellular       |         | >                         |  |
|             |                |         |                           |  |
|             | Notification C | enter   | >                         |  |
| 8           | Control Cente  | r       | >                         |  |
| C           | Do Not Distur  | ь       | >                         |  |
|             |                |         |                           |  |
| 0           | General        |         | >                         |  |
| <b>4</b> () | Sounds         |         | >                         |  |
| *           | Wallpapers &   | Brightn | ess >                     |  |
| Ð           | Privacy        |         | >                         |  |
|             |                |         |                           |  |
|             | iCloud         |         | $\rightarrow$             |  |
|             |                | ~ .     |                           |  |

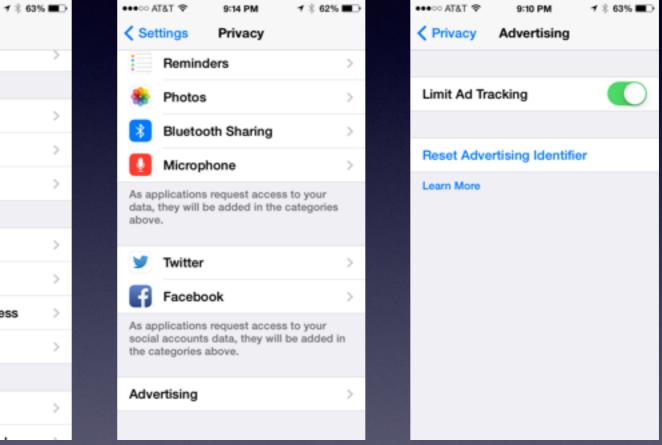

### Games Make Kids Smarter!

Atari, PacMan, Hangman

# The academic community began using the computer to help children learn!

How about **one of the most famous** learning games!

#### Where In the World is Carmen Sandiego?

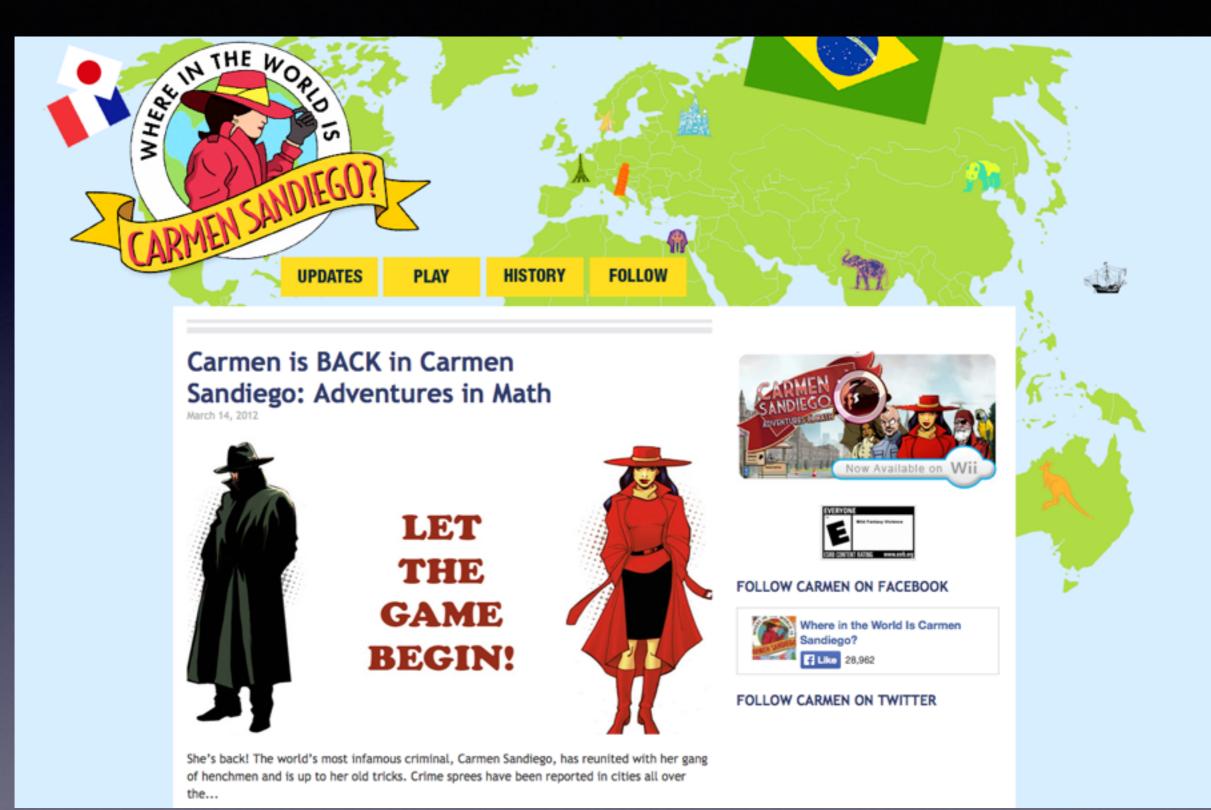

### Many People think "Carmen" is the most Significant game every made!

#### Why?

It is the first and [maybe the last] time that Kids, Parents and teachers all felt that a game was Awesome!

### How Games make Kids Smarter cont.

http://www.ted.com/talks/gabe\_zichermann\_how\_games\_make\_kids\_smarter.html?source=email#.UpqzAevI5Ah.email

Games increase "Fluid Intelligence" ... the intelligence to problem solve.

Zichermann says that "Flynn Effect" Human IQ is rising over time.

|                                                                                                    | Ideas worth spreading        | Speakers                                                                                                    | TEDx Events |
|----------------------------------------------------------------------------------------------------|------------------------------|----------------------------------------------------------------------------------------------------|-------------|
|                                                                                                    | spreading                    | Playlists HEW                                                                                                    | TED Prize   |
|                                                                                                    |                              | Translations                                                                                                    | TED Fellows |
| New TED Talks are n                                                                                                    | eleased every weekday. B     | e the first to know!                                                                                                    |             |
| Enter your email for TED u                                                                                                    | ipdates 🗹 🖸                  | aily Weekly Sub-                                                                                                    | scribe      |
| TALKS   TEDX                                                                                                    |                              |                                                                                                    |             |
| Gabe Zicher                                                                                                    | mann: How gan                | nes make ki                                                                                                    | ds smarter  |
|                                                                                                    | -                            |                                                                                                    |             |
| PROPERTY AND A DESTRICT OF A DESTRICT OF A DESTRICTO OF A DESTRICTO OF A DESTRICTO OF A DESTRICTO OF | NOV 2011 • TEDxKids@Brussels |                                                                                                    |             |
| FILMED JOH 2011 - FOULD                                                                                                    |                              |                                                                                                    |             |
| FILMED SUITE FOR LE                                                                                                    |                              | A /                                                                                                    |             |
| TERED SON 2011 - POSTED                                                                                                    | 2=                           |                                                                                                    |             |
| TILLED SON 2511 - POSTED                                                                                                    | 20                           |                                                                                                    |             |
| TILMED SON 2511 - FOSTED                                                                                                    | 200                          |                                                                                                    |             |
|                                                                                                    |                              |                                                                                                    |             |
|                                                                                                    |                              |                                                                                                    |             |
|                                                                                                    |                              |                                                                                                    |             |
|                                                                                                    |                              |                                                                                                    |             |
|                                                                                                    |                              | A REAL PROPERTY OF A REAL PROPERTY OF A REAL PROPER |             |

Games create challenge and you overcome it... that produces Dopamine which causes intrinsic reinforcement which causes you to go back and move on to a greater challenge!

### **Two Calculators Just Rotate**

| •••• AT&T * | <del>\$</del> 8:12 | PM - | 1 🕸 32% 📭  |                 |                |                |                |      |                   |    |     |     |       |
|-------------|--------------------|------|------------|-----------------|----------------|----------------|----------------|------|-------------------|----|-----|-----|-------|
|             |                    |      |            | •••• AT         | °&T ≎          |                |                | 8:12 | РМ                |    |     | 7 % | 32% 💶 |
|             |                    |      | $\bigcirc$ | Deg             |                |                |                |      |                   |    |     |     | 0     |
|             |                    | ~    |            | (               | )              | mc             | m+             | m–   | mr                | AC | +/_ | %   | ÷     |
| AC          | +⁄_                | %    | ÷          | 2 <sup>nd</sup> | x <sup>2</sup> | x <sup>3</sup> | x <sup>y</sup> | ex   | 10 <sup>x</sup>   | 7  | 8   | 9   | ×     |
| 7           | 8                  | 9    | ×          | $\frac{1}{x}$   | ²√×            | ∜×             | ∜у             | In   | log <sub>10</sub> | 4  | 5   | 6   | -     |
| 4           | 5                  | 6    | _          | x!              | sin            | cos            | tan            | е    | EE                | 1  | 2   | 3   | +     |
| 1           | 2                  | 3    | +          | Rad             | sinh           | cosh           | tanh           | π    | Rand              | 0  |     |     | =     |
|             | -                  |      |            |                 |                |                |                |      |                   |    |     |     |       |
| 0           |                    | •    | =          |                 |                |                |                |      |                   |    |     |     |       |

## Go Green! No Junk Mail

#### Free App from the App Store!

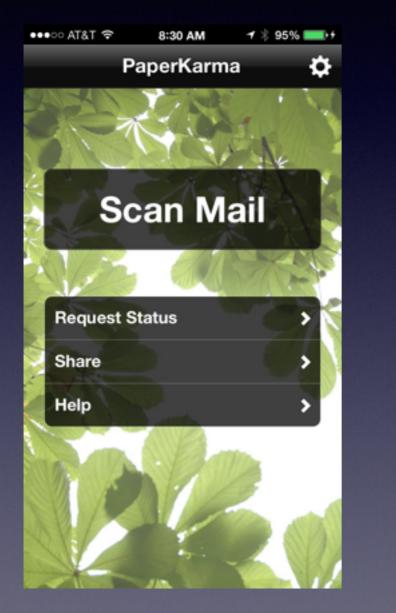

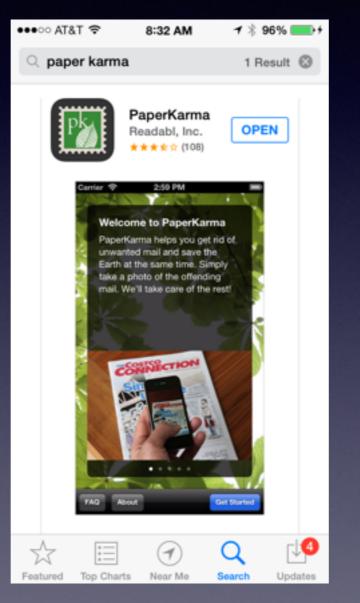

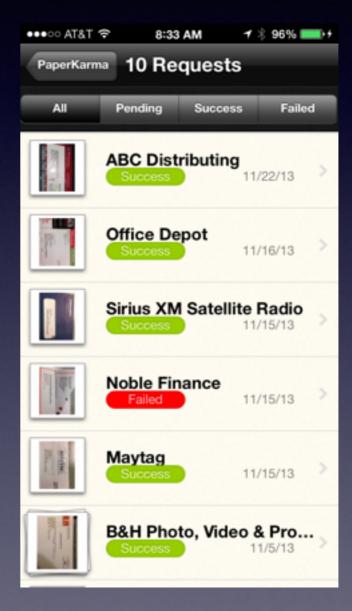

## **Control Center**

| ●●●○ AT&T 🗢 8:13     | PM 🥣 🕴 32% 💷 |
|----------------------|--------------|
|                      | $\cap$       |
|                      | $\bigcirc$   |
|                      |              |
| ÷ģ:                  |              |
| :                    |              |
|                      | ► <b>►</b> ► |
| •                    | ())          |
| AirDrop:<br>Everyone | AirPlay      |
|                      |              |

Pull up from the bottom of the Screen!

Your case may make it difficult!

## **Notification Center**

| •••∘ AT&T 🗢           | 8:13 PM                                                            | 1 🕴 32% 📭          |  |  |  |  |
|-----------------------|--------------------------------------------------------------------|--------------------|--|--|--|--|
| Today                 | All                                                                | Missed             |  |  |  |  |
|                       | sday,<br>ember                                                     | 10 <sup>th</sup>   |  |  |  |  |
| curre<br>the h<br>was | Mostly clear<br>currently. It's 34°;<br>the high today<br>was 41°. |                    |  |  |  |  |
| Calenda               | r                                                                  |                    |  |  |  |  |
| 7<br>8 Annivers       | sary: Brooke Sea                                                   | igo St. Paul's and |  |  |  |  |
|                       | ~                                                                  |                    |  |  |  |  |

Pull from the Top of the Screen!

## **Rotation Lock**

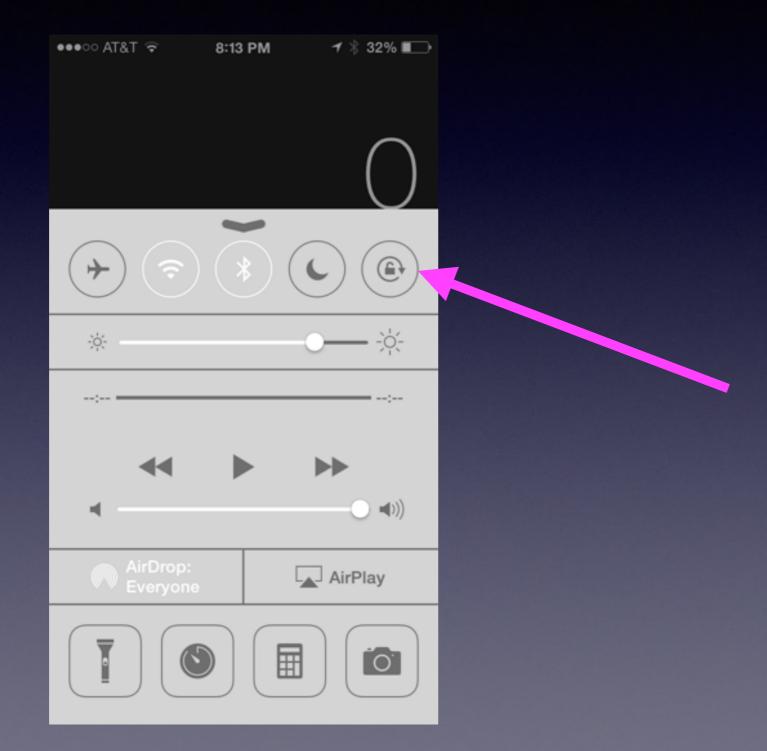

## iPhone Users... Turn on iMessage

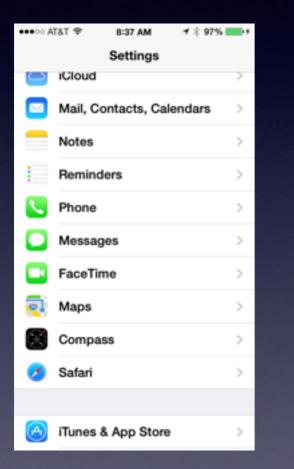

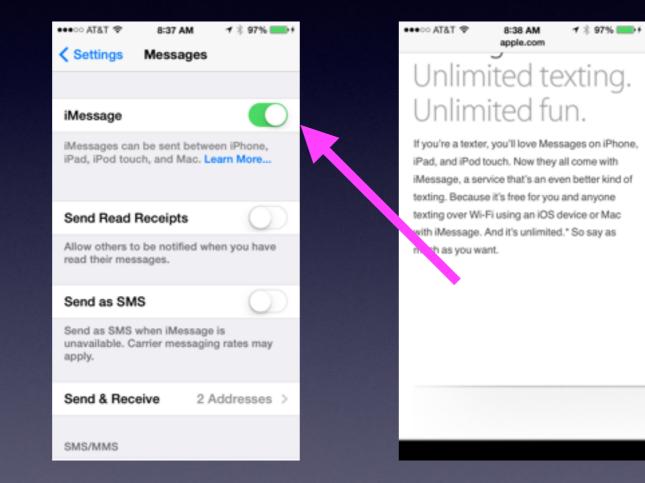

# iPhone Explains Itself

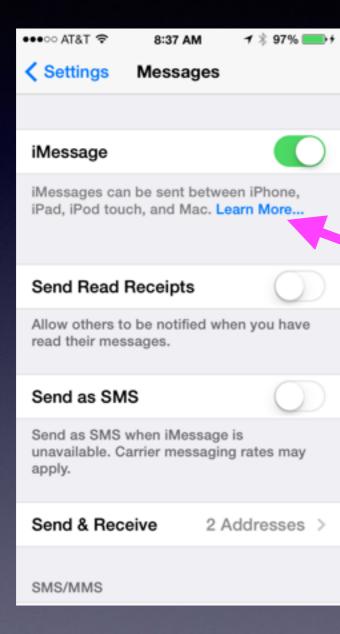

In IOS 7, Look for Blue Text and "Learn More..."

# Using the Camera

- Use before "unlocking"
- Volume "up & down" takes a picture
- Pause button on the earphones takes a picture
- Zoom, flash, Auto and HDR are available.

### **Camera...Take Better Pictures**

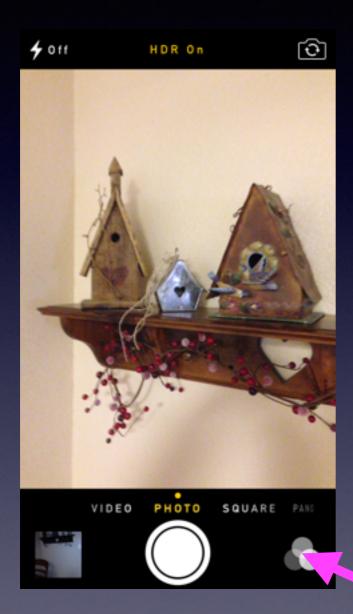

Turn on Flash Turn on Auto Flash Don't use Flash Turn on HDR [High Dynamic Range] Take a Picture Square Use Video Create a Pano Notice the Special Effects

# Gadget...iPhone

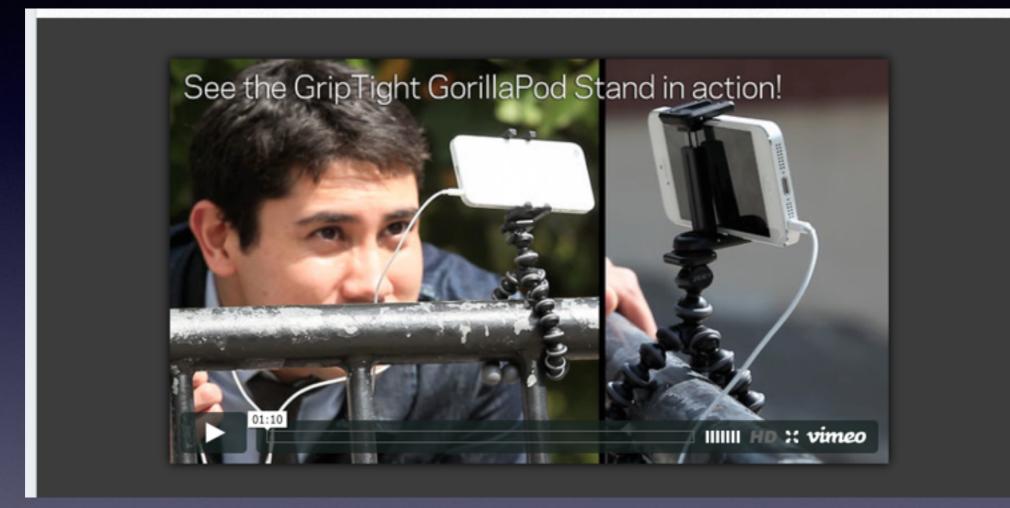

## iPhone Camera Stand

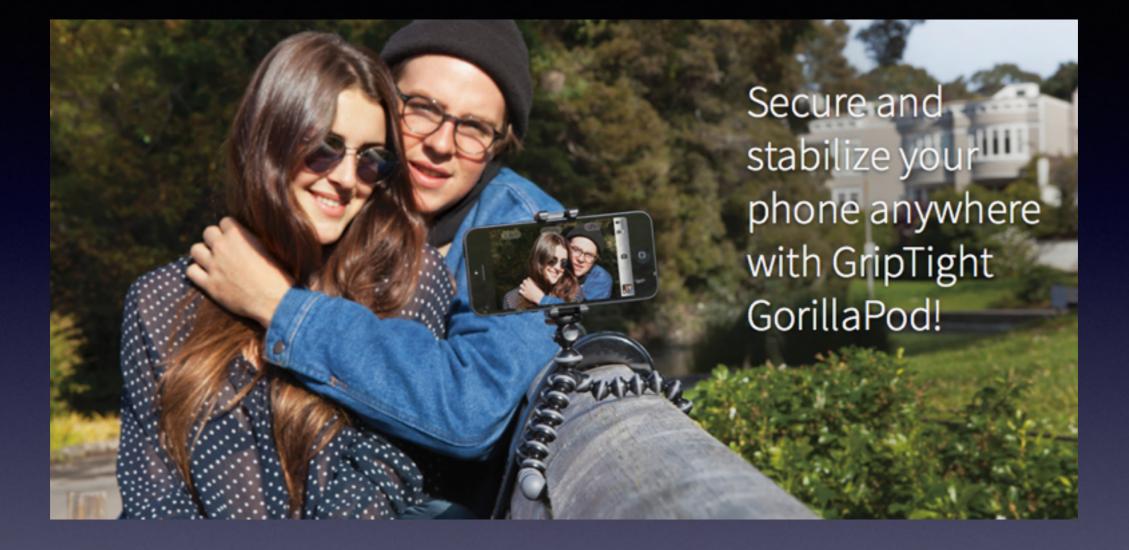

# Self Timer for Camera

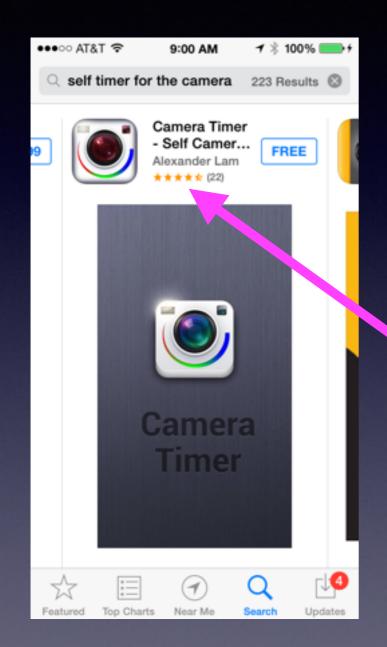

iPhone does not come with a self timer.

Do a **Search** in the App Store

Look for **Free** 

Look at the **Rating**!

You could "prop-up"

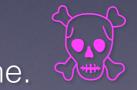

your iPhone.

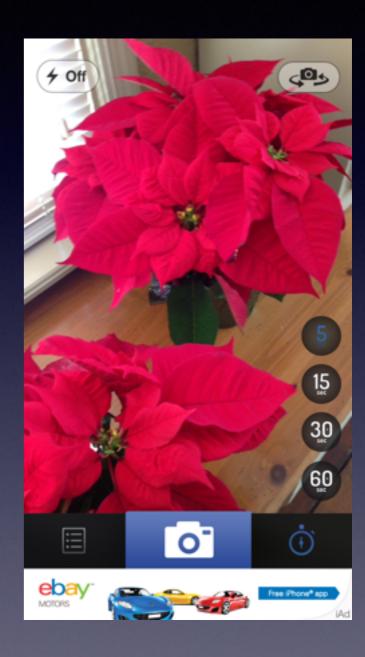

# How to Add an App!

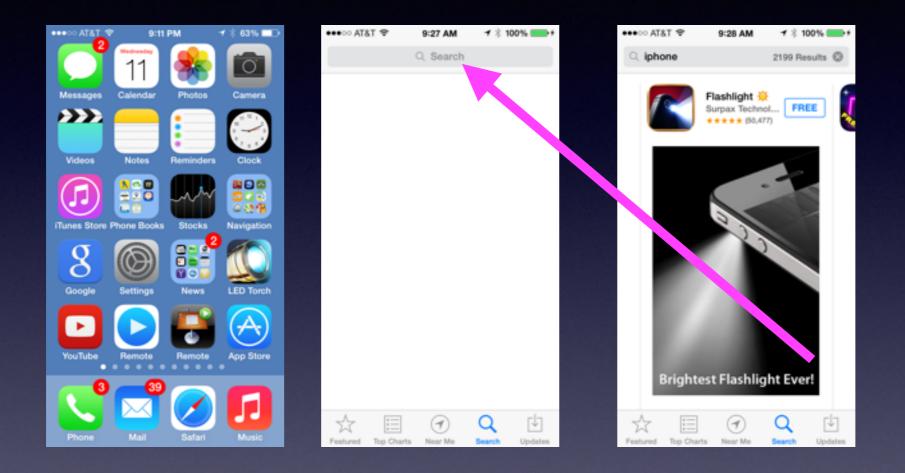

Type your inquiry in the "Search" field.

## Make a Note

- Siri will make a "Note" for you
- Siri will make a Reminder
- You can store "personal" info in "Notes"

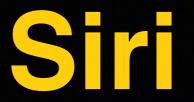

• Notice all the things Siri can do for you!

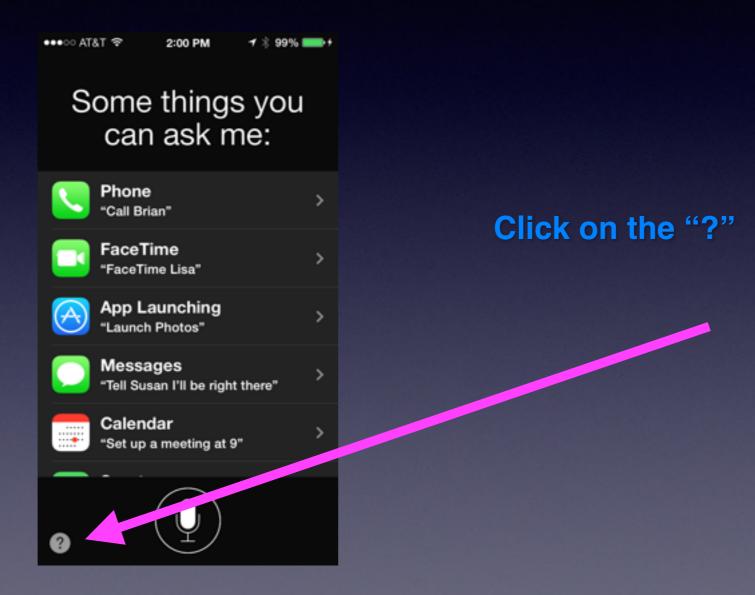

# Turn on iMessage

| •••∘ AT&T 🗢 2                                      | :09 PM | <b>イ</b> ∦ 100% <b>■</b> • |
|----------------------------------------------------|--------|----------------------------|
| Settings Me                                        | ssages |                            |
|                                                    |        |                            |
| iMessage                                           |        |                            |
| iMessages can be s<br>iPad, iPod touch, ar         |        |                            |
| Send Read Rece                                     | pipts  | $\bigcirc$                 |
| Allow others to be r<br>read their messages        |        | en you have                |
| Send as SMS                                        |        | $\bigcirc$                 |
| Send as SMS when<br>unavailable. Carrier<br>apply. |        |                            |
| Send & Receive                                     | 2 A    | ddresses >                 |
| SMS/MMS                                            |        |                            |

### Shake to Undo Typing "Dictation"

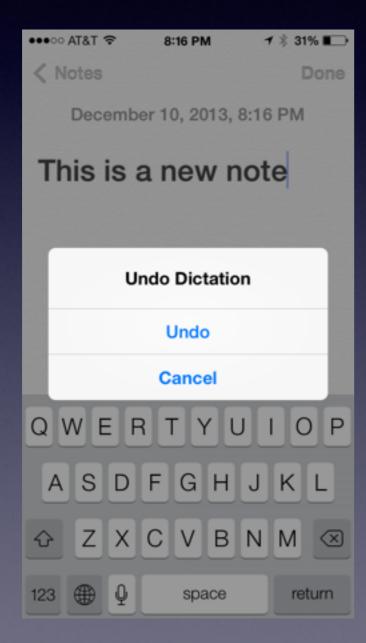

Type or Speak then Shake your phone Choose "Undo"

| ••••• AT&T 🗢 1 | 10:13 AM   | ◀ 🖇 100% 🔳 | •+       |
|----------------|------------|------------|----------|
| < Notes        |            | Do         | ne       |
| December 1     | 2, 2013, 1 | 0:12 AM    |          |
| This is a l    | new n      | ute        |          |
|                |            |            |          |
| Une            | do Typing  | )          |          |
|                | Undo       |            |          |
|                | Cancel     |            |          |
| QWER           | ΤΥΙ        | JIO        | Ρ        |
| ASDF           | GH         | JKL        |          |
| ο Z X C        | VB         | ΝΜ         | $\times$ |
| 123 🌐 👰        | space      | retur      | n        |

# Search with Spotlight

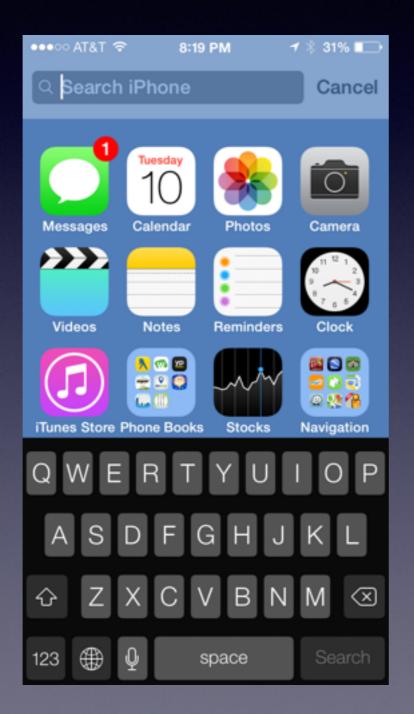

From any "Home" Screen... Pull Down from the Middle and "Search iPhone"

> Apps People Data Mail

#### Organize "Like" Apps Into Folders

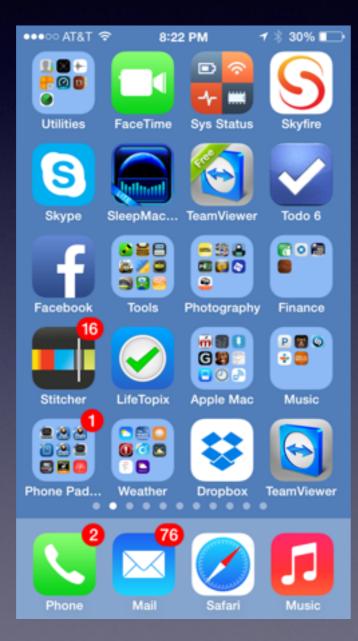

Drag one App on top of another App and a folder is created!

#### Move an App Out of a Folder

Just Hold until it wiggles and then drag it out! Capture Screenshot

Select a screen that you want to "capture" {Photograph}, It becomes an image in the camera roll.

Hold the "sleep/wake" Press the Home Button An "image" will be Saved Look in camera roll.

# Swipe to Delete

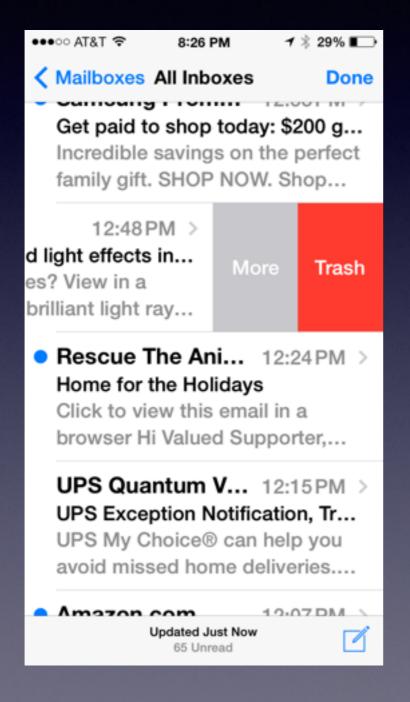

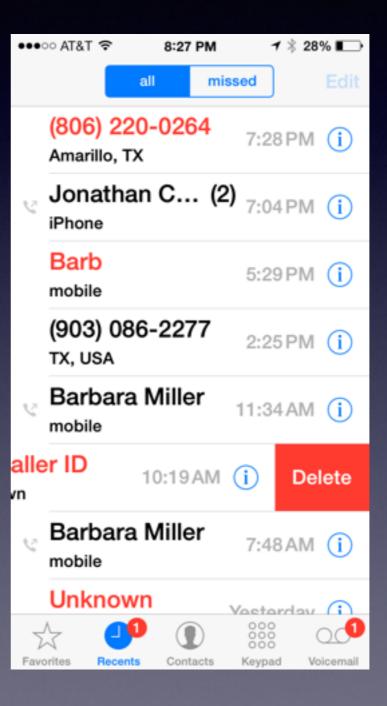

### Power Off iPhone

# Restore Settings When Things don't work well.

## Turn Off....iPhone

1. A Black Screen is "asleep" not off!

2. Holding the sleep button allows you power off!

**3.** Real Problems....do a Hard Boot

#### Multitasking Quitting an App

Double tap the Home Button...shows other tasks that are open!

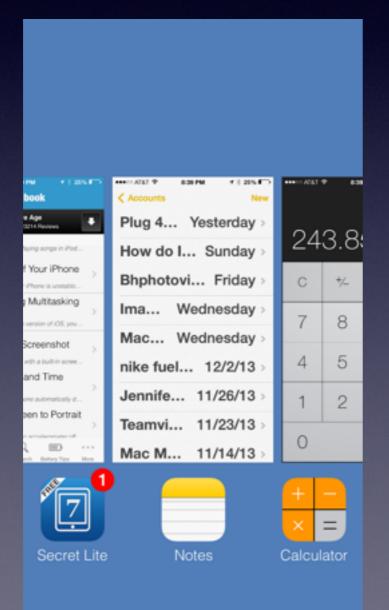

Scroll across the see all the open apps!

# Delete an App

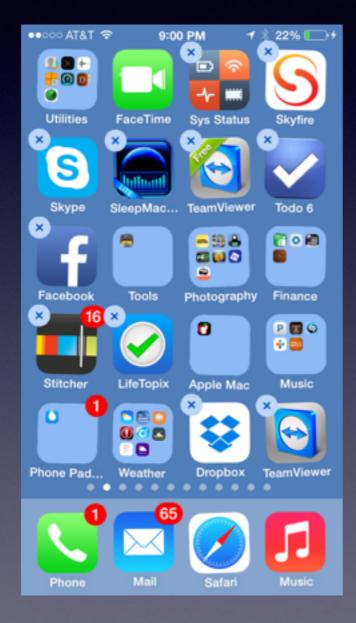

Press on an App until it wiggles and an "X" appears

Click on the "X" and app will be deleted!

#### Disable Keyboard Clicking

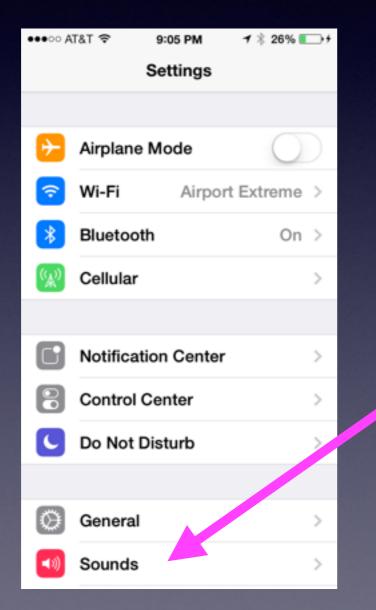

| •••∘ AT&T 🗢  | 9:05 PM | 1 🕴 26% 🂽 f |
|--------------|---------|-------------|
| Settings     | Sounds  |             |
| New Voicema  | ail     | Chime >     |
| New Mail     |         | None >      |
| Sent Mail    |         | Swoosh >    |
| Tweet        |         | None >      |
| Facebook Po  | ost     | Swish >     |
| Calendar Ale | erts    | Chime >     |
| Reminder Ale | erts    | Chord >     |
| AirDrop      |         | Pulse >     |
|              |         |             |
| Lock Sounds  | 3       |             |
| Keyboard Cli | icks    | Q           |
|              |         |             |

# Make Sure iCloud is set up!

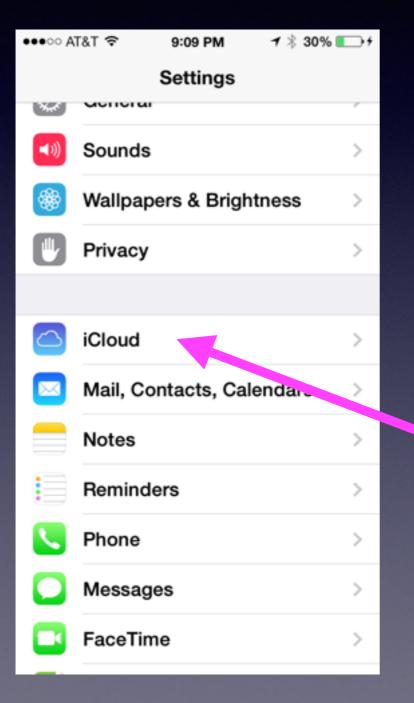

| ●●●○○ A  | T&T 🗢    | 9:09 PM | <b>1</b> ∦ 30% <b>■</b> →+ |  |
|----------|----------|---------|----------------------------|--|
| Set      | tings    | iCloud  |                            |  |
|          |          |         |                            |  |
| ICLOU    | JD       |         |                            |  |
| Acco     | ount     | tdmill  | @me.com >                  |  |
|          |          |         |                            |  |
|          | Mail     |         |                            |  |
|          | Contacts | ;       |                            |  |
|          | Calendar | 'S      |                            |  |
|          | Reminde  | rs      |                            |  |
| 0        | Safari   |         |                            |  |
|          | Notes    |         |                            |  |
| =        | Passboo  | k       |                            |  |
| <u>_</u> | Keychair | ı       | On >                       |  |
|          |          |         |                            |  |

# Use Passcode Lock

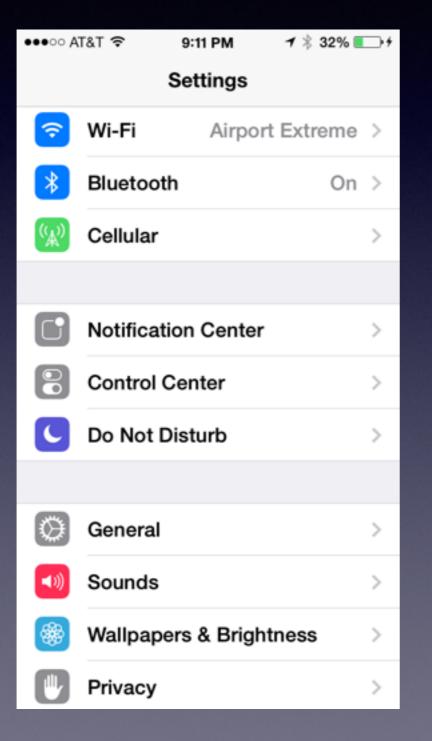

| ●●●○○ AT&T 🗢           | 9:11 PM | 7 🕴 32% 🔳  | <b>⊃</b> ,≁ |
|------------------------|---------|------------|-------------|
| Settings               | General |            |             |
|                        |         |            | _           |
| Text Size              |         |            | >           |
| Accessibility          |         |            | >           |
|                        |         |            |             |
| Usage                  |         |            | >           |
| Background App Refresh |         | >          |             |
|                        |         |            |             |
| Auto-Lock              |         | Never      | >           |
| Passcode Lo            | ck li   | mmediately | >           |
| Restrictions           |         | Off        | >           |
|                        |         |            |             |
| Date & Time            |         |            | >           |
| Keyboard               |         |            | >           |

# Find My iPhone

#### Go to iCloud.com

| iCloud |                     | Setup Instructions   ⑦ |
|--------|---------------------|------------------------|
|        |                     |                        |
|        |                     |                        |
|        |                     |                        |
|        |                     |                        |
|        |                     |                        |
|        |                     |                        |
|        | Sign in to iCloud   |                        |
|        | Apple ID            |                        |
|        | Password            |                        |
|        | C Keep me signed in |                        |
|        |                     |                        |
|        |                     |                        |
|        |                     |                        |
|        |                     |                        |
|        |                     |                        |
|        |                     |                        |

# Apple ID

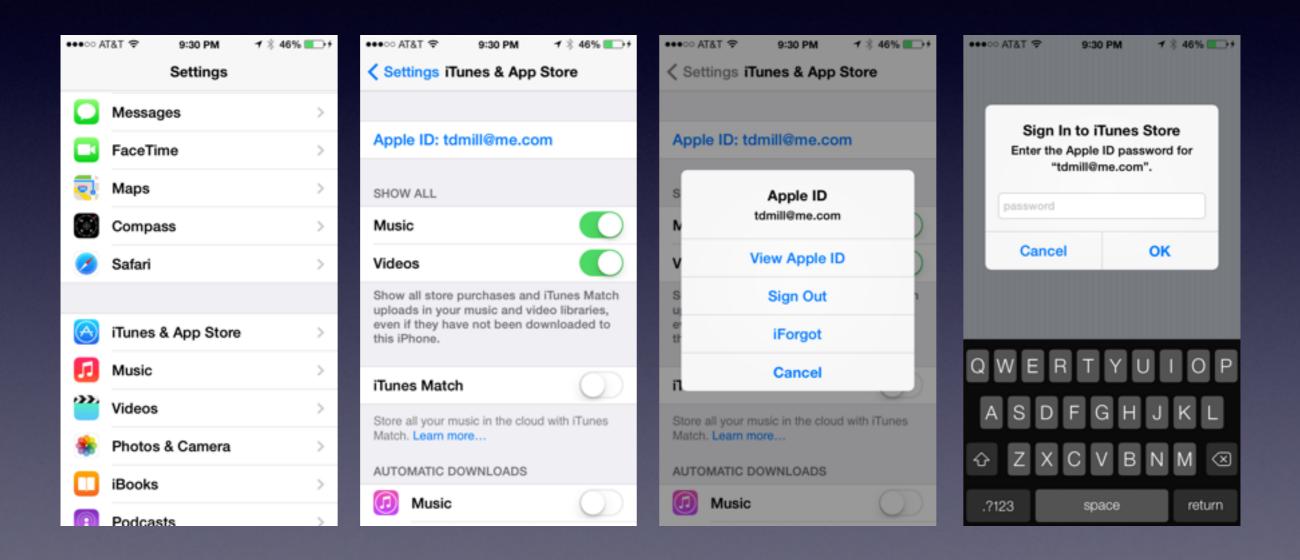